# HYPERBOLIC HEPTAGONS

# **Investigate hyperbolic geometry with curvy coral shapes**

## **What you'll need:**

- A pencil
- A heptagon template (see below)
- Paper, old greeting cards, bristol board or thin cardboard (e.g., from a cereal box)
- Scissors
- Clear tape
- Markers, pencil crayons or paint

#### **Activity setup:**

- **1.** Print out the heptagon template below, or ask a grownup to help you trace the template from your screen using a pencil and paper.
- **2.** Trace the heptagon shape onto your paper, old greeting cards, Bristol board or thin cardboard at least 20 times.
- **3.** Cut out the shapes you traced to create heptagon tiles. Colour your shapes or decorate them however you'd like.
- **4.** Tape the tiles together by joining three tiles at each heptagon point (also called a vertex). Soon, you will have a three-dimensional, coral-like structure.
- **5.** Continue taping your tiles together. Cut out more heptagons if you'd like to make your structure bigger. What happens to the structure when you add more tiles?

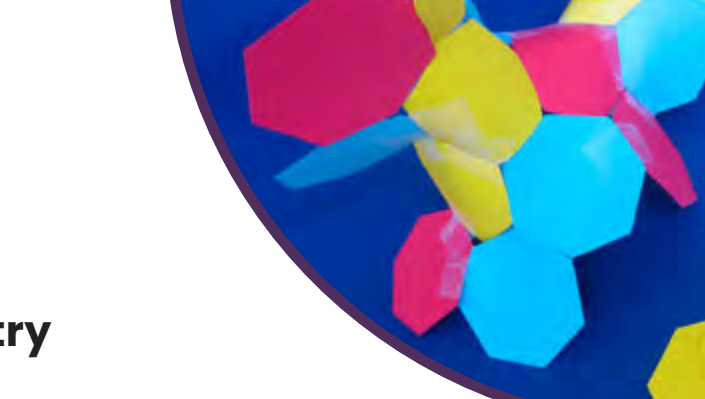

#### **How does it work?**

Humans have created a world of straight lines. The rooms we live in, the pages we write on and the gridlike arrangement of our streets all reflect conventional, straight-lined **Euclidean geometry**.

In contrast, the fruits, vegetables, trees and coral found in the natural world reflect spherical and hyperbolic geometry. **Spherical geometry** is the geometry of regular spheres, which are positive curves, while **hyperbolic geometry** refers to negative curves or saddle shapes. The ruffled edges of kale leaves and coral are both examples of hyperbolic geometry.

### **Did you know?**

In 1997, mathematician Daina Taimina found a simple, unexpected way to demonstrate hyperbolic geometry in three dimensions: crochet!

Taimina realized that she could easily make a negative curve by adding extra stitches at regular intervals in her crocheted pieces. Her work later inspired Australian sisters Margaret and Christine Wertheim to begin Crochet Coral Reef, a global community initiative that celebrates hyperbolic geometry, citizen science, environmentalism and, of course, coral reefs.

# **Try this!**

On a flat Euclidean surface, it's possible to draw two parallel lines that remain equally distant from each other. On a spherical or hyperbolic surface, the two lines will curve together and apart from each other they can never be parallel.

Try drawing parallel lines on your hyperbolic heptagon creation. What do you notice about the lines?

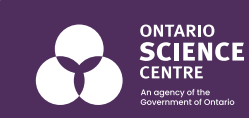

ONTARIO SCIENCE CENTRE - HYBERBOLIC HEPTAGONS

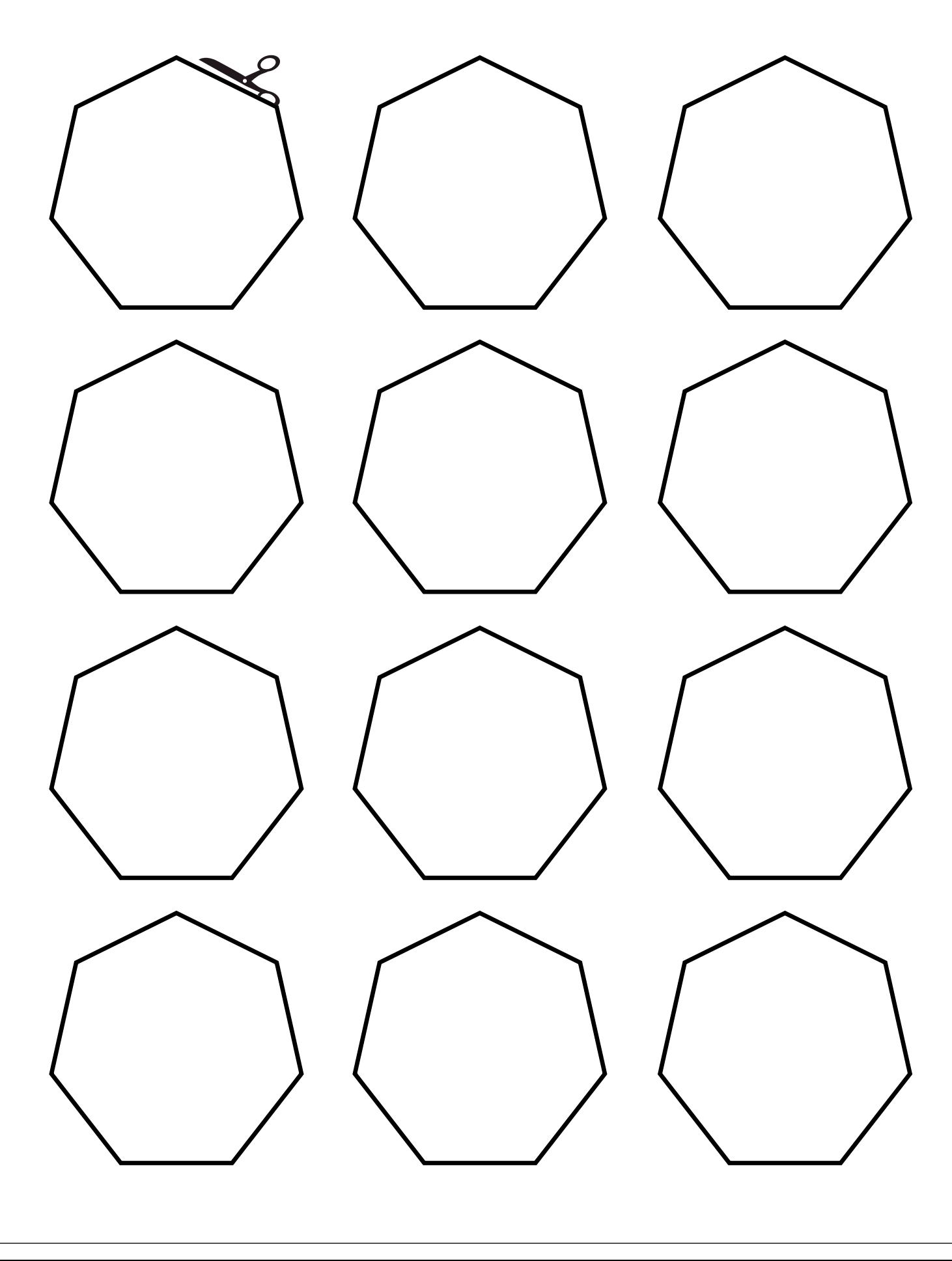